# EBImage

March 24, 2012

<span id="page-0-1"></span><span id="page-0-0"></span>EBImage-deprecated *EBImage deprecated functions*

# Description

These following functions are deprecated and will be defunct in the next Bioconductor release.

EBImage *Package overview*

#### Description

EBImage is an image processing and analysis package for R. Its primary goal is to enable automated analysis of large sets of images such as those obtained in high throughput automated microscopy.

The package uses the ImageMagick library for image I/O operations and some image processing methods. The GTK library is used for displaying images using display.

EBImage relies on the Image object to store and process images but also works on multi-dimensional arrays.

# Package content

#### Image methods

- Image
- as.Image, is.Image, as.raster.Image
- colorMode, imageData
- getFrame, getNumberOfFrames

# Image I/O, display

- readImage, writeImage
- display, animate
- image

# Spatial transform

#### 2 **EBI**mage

- resize, flip, flop
- rotate, translate, affine

# Image segmentation, objects manipulation

- thresh, bwlabel
- watershed, propagate
- ocontour
- paintObjects, rmObjects, reenumerate

#### Image enhancement, filtering

- normalize
- filter2, blur, gblur
- equalize

# Morphological operations

- makeBrush
- erode, dilate, opening, closing
- distmap
- floodFill, fillHull

# Colorspace manipulation

• rgbImage, channel

#### Image stacking, combining, tiling

- stackObjects
- combine
- tile, untile

#### Drawing on images

• drawfont, drawtext, drawCircle

#### Features extraction

- computeFeatures
- computeFeatures.basic, computeFeatures.moment, computeFeatures.shape, computeFeatures.haralick
- standardExpandRef

#### Obsolete

- getFeatures
- hullFeatures
- edgeProfile, edgeFeatures
- moments, cmoments, smoments, rmoments
- haralickFeatures, haralickMatrix
- zernikeMoments

#### <span id="page-2-2"></span>**Image** 3

#### Authors

Oleg Sklyar, <osklyar@ebi.ac.uk>, Copyright 2005-2007 Gregoire Pau, <gpau@ebi.ac.uk> Wolfgang Huber, <huber@ebi.ac.uk> Mike Smith, <msmith@ebi.ac.uk>

```
European Bioinformatics Institute
European Molecular Biology Laboratory
Wellcome Trust Genome Campus
Hinxton
Cambridge CB10 1SD
UK
```
The code of [propagate](#page-27-0) is based on the CellProfiler with permission granted to distribute this particular part under LGPL, the corresponding copyright (Jones, Carpenter) applies.

The source code is released under LGPL (see the LICENSE file in the package root for the complete license wording). ImageMagick and GTK used from the package are distributed separately by the respective copyright holders.

This library is free software; you can redistribute it and/or modify it under the terms of the GNU Lesser General Public License as published by the Free Software Foundation; either version 2.1 of the License, or (at your option) any later version. This library is distributed in the hope that it will be useful, but WITHOUT ANY WARRANTY; without even the implied warranty of MER-CHANTABILITY or FITNESS FOR A PARTICULAR PURPOSE.

See the GNU Lesser General Public License for more details. For LGPL license wording see <http://www.gnu.org/licenses/lgpl.html>

# Examples

```
example(readImage)
example(display)
example(rotate)
example(propagate)
```
<span id="page-2-1"></span>

Image *Image class*

#### <span id="page-2-0"></span>**Description**

The package EBImage uses the class Image to store and process images. Images are stored as multi-dimensional arrays containing the pixel intensities. The class Image extends the base class array and uses the colormode slot to store how the color information of the multi-dimensional data is handled.

The colormode slot could be either Grayscale or Color. In both modes, the two first dimensions of the underlying array are understood to be the spatial dimensions of the image. In the Grayscale mode, the remaining dimensions contain other images. In the the Color mode, the third dimension contains the red, green and blue channels of the image and the remaining dimensions contain other images.

All methods of the package EBImage works either with Image objects or multi-dimensional arrays but in the latter case, the color mode is assumed to be Grayscale.

denotes the contract of the contract of the contract of the contract of the contract of the contract of the contract of the contract of the contract of the contract of the contract of the contract of the contract of the co

#### Usage

```
Image(data, dim, colormode)
as.Image(x)
is.Image(x)
as.raster.Image(y)
colorMode(y)
colorMode(y) <- value
imageData(y)
imageData(y) <- value
getFrame(y, i, type='total')
getNumberOfFrames(y, type='total')
```
#### Arguments

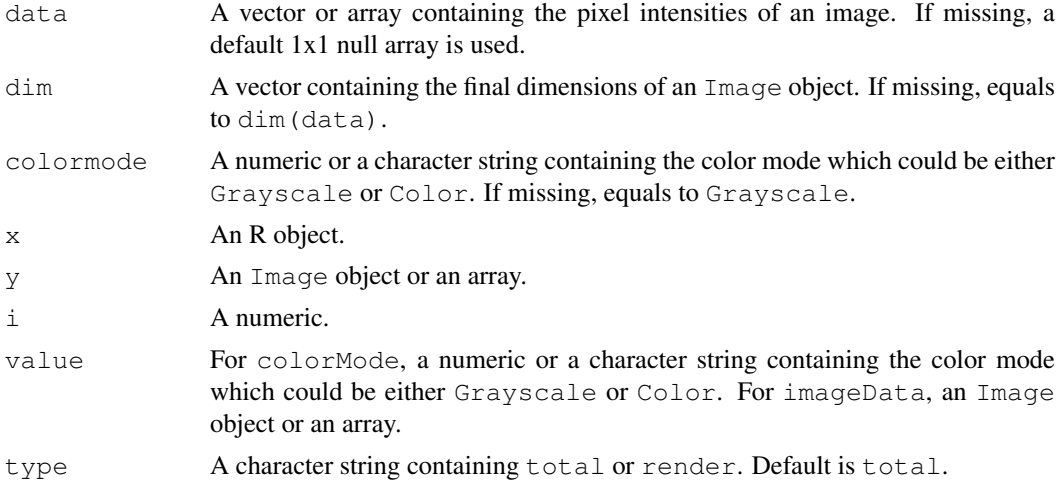

# Details

Depending of type,  $q$ etNumberOfFrames returns the total number of frames contained in the object y or the number of renderable frames. The total number of frames is independent of the color mode and is equal to the product of all the dimensions except the two first ones. The number of renderable frames is equal to the total number of frames in the Grayscale color mode and is equal to the product of all the dimensions except the three first ones in the Color color mode.

 $q$ etFrame returns the i-th frame contained in the image y. If type is total, the function is unaware of the color mode and returns an  $xy$ -plane. If  $\text{render},$  the function returns the i-th image as shown by the display function.

#### Value

Image and as.Image return a new Image object.

is.Image returns TRUE if x is an Image object and FALSE otherwise.

as.raster.Image coerces an Image object to a raster object.

colorMode returns the color mode of y and colorMode<- changes the color mode of y.

imageData returns the array contained in an Image object.

#### <span id="page-4-1"></span>denoise 5

#### Author(s)

Oleg Sklyar, <osklyar@ebi.ac.uk>, 2005-2007

#### See Also

[readImage](#page-21-0), [display](#page-11-0)

#### Examples

```
s1 = exp(12i * pi * seq(-1, 1, length=300)^2)y = Image(outer(Im(s1), Re(s1)))if (interactive()) display(normalize(y))
x = \text{Image}(\text{rnorm}(300*300*3), \text{dim=c}(300,300,3), \text{colormode} = \text{Color}if (interactive()) display(x)
w = matrix(seq(0, 1, len=300), nc=300, nr=300)m = abind(w, t(w), along=3)
z = Image(m, colormode='Color')
if (interactive()) display(normalize(z))
y = Image(c('red', 'violet', '#ff51a5', 'yellow'), dim=c(71, 71))if (interactive()) display(y)
## colorMode example
x = readImage(system.file('images', 'nuclei.tif', package='EBImage'))
x = x[,, 1:3]
if (interactive()) display(x, title='Cell nuclei')
colorMode(x)=Color
if (interactive()) display(x, title='Cell nuclei in RGB')
```
denoise *Blurring images*

#### <span id="page-4-0"></span>Description

Blurs an image with ImageMagick functions.

### Usage

```
blur(x, r=0, s=0.5)
qblur(x, r=0, s=0.5)
```
#### Arguments

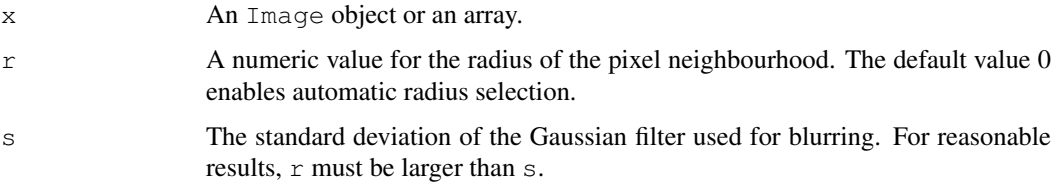

# <span id="page-5-1"></span>Details

blur uses an unspecified separable kernel. gblur uses a Gaussian kernel. The algorithms used by these ImageMagick functions are not well defined and hence, the usage of  $filter2$  is preferable to blur or gblur.

# Value

An Image object or an array, containing the blurred version of x.

#### Author(s)

Oleg Sklyar, <osklyar@ebi.ac.uk>, 2005-2007

# References

*ImageMagick*: <http://www.imagemagick.org>.

# See Also

filter2

#### Examples

```
x = readImage(system.file("images", "lena.gif", package="EBImage"))
if (interactive()) display(x)
y = blur(x, r=3, s=2)if (interactive()) display(y, title='blur(x, r=3, s=2)')
y = gblur(x, r=3, s=2)if (interactive()) display(y, title='gblur(x, r=3, s=2)')
```
<span id="page-5-0"></span>

bwlabel *Binary segmentation*

#### Description

Labels connected (connected sets) objects in a binary image.

# Usage

bwlabel(x)

#### Arguments

 $x$  An Image object or an array.  $x$  is considered as a binary image, whose pixels of value 0 are considered as background ones and other pixels as foreground ones.

### Details

All pixels for each connected set of foreground (non-zero) pixels in  $x$  are set to an unique increasing integer, starting from 1. Hence,  $max(x)$  gives the number of connected objects in x.

#### <span id="page-6-0"></span>channel 2008 and 2008 and 2008 and 2008 and 2008 and 2008 and 2008 and 2008 and 2008 and 2008 and 2008 and 200

# Value

An Grayscale Image object or an array, containing the labelled version of x.

# Author(s)

Gregoire Pau, 2009

# Examples

```
## simple example
x = readImage(system.file('images', 'shapes.png', package='EBImage'))
x = x[110:512, 1:130]if (interactive()) display(x, title='Binary')
y = bwlabel(x)if (interactive()) display(normalize(y), title='Segmented')
## read nuclei images
x = readImage(system.file('images', 'nuclei.tif', package='EBImage'))
if (interactive()) display(x)
## computes binary mask
y = thresh(x, 10, 10, 0.05)y = opening(y, makeBrush(5, shape='disc'))
if (interactive()) display(y, title='Cell nuclei binary mask')
## bwlabel
z = bwlabel(y)
if (interactive()) display(normalize(z), title='Cell nuclei')
nbnuclei = apply(z, 3, max)cat('Number of nuclei=', paste(nbnuclei, collapse=','),'\n')
## recolor nuclei in colors
cols = c('black', sample(rainbow(max(z))))
zrainbow = Image(cols[1+z], dim=dim(z))
if (interactive()) display(zrainbow, title='Cell nuclei (recolored)')
```
channel *Color and image color mode conversions*

### Description

channel handles color space conversions between image modes. rgbImage combines Grayscale images into a Color one.

#### Usage

```
channel(x, mode)
rgbImage(red, green, blue)
```
<span id="page-7-0"></span>8 channel and the contract of the contract of the contract of the channel of the channel of the channel of the channel of the channel of the channel of the channel of the channel of the channel of the channel of the channe

#### Arguments

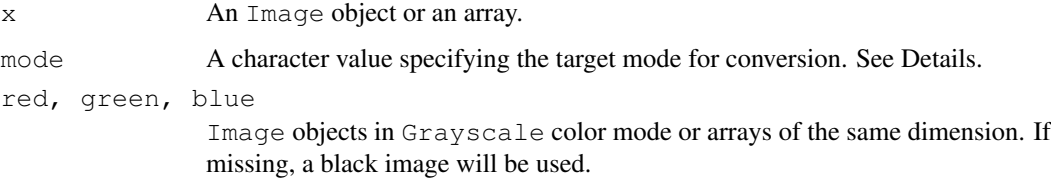

# Details

Conversion modes:

- rgb Converts a Grayscale image or an array into a Color image, replicating RGB channels.
- gray, grey Converts a Color image into a Grayscale image, using uniform 1/3 RGB weights.
- red, green, blue Extracts the red, green or blue channel from a Color image. Returns a Grayscale image.
- asred, asgreen, asblue Converts a Grayscale image or an array into a Color image of the specified hue.

channel changes the pixel intensities, unlike colorMode which just changes the way that EBImage should render an image,

#### Value

An Image object or an array.

#### Author(s)

Oleg Sklyar, <osklyar@ebi.ac.uk>

# See Also

[colorMode](#page-2-0)

```
x = readImage(system.file("images", "shapes.png", package="EBImage"))
if (interactive()) display(x)
y = channel(x, 'asgreen')
if (interactive()) display(y)
## rgbImage
x = readImage(system.file('images', 'nuclei.tif', package='EBImage'))
y = readImage(system.file('images', 'cells.tif', package='EBImage'))
if (interactive()) display(x, title='Cell nuclei')
if (interactive()) display(y, title='Cell bodies')
cells = rgbImage(green=1.5*y, blue=x)
if (interactive()) display(cells, title='Cells')
```
<span id="page-8-1"></span>Combine *Combining images*

#### <span id="page-8-0"></span>Description

Merges images to create image sequences.

# Usage

combine(x, ..., along)

#### Arguments

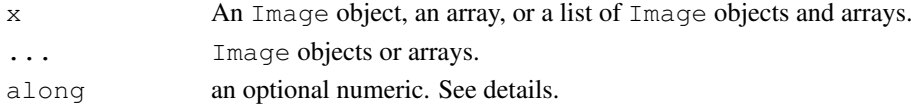

# Details

The function combine uses abind to merge multi-dimensionnal arrays along the dimension specified by the value along.

If along is missing, a default value depending on the color mode of x is used. If x is a Grayscale image or an array, along is set to 3 and image objects are combined on this dimension. If  $x$  is a Color image, along is set to 4 and image objects are combined on this dimension, leaving room on the third dimension for color channels.

# Value

An Image object or an array.

# Author(s)

Gregoire Pau

#### See Also

[Image](#page-2-1)

```
if (interactive()) {
  ## combination of color images
 lena = readImage(system.file("images", "lena-color.png", package="EBImage"))
 x = combine(lena, flip(lena), flop(lena))
  if (interactive()) display(x)
  ## Blurred lenas
 x = \text{resize}(\text{lena}, 128, 128)xt = list()for (t in seq(0.1, 5, len=9)) xt=c(xt, list(blur(x, s=t)))xt = combine(xt)if (interactive()) display(xt, title='Blurred Lenas')
}
```
<span id="page-9-2"></span><span id="page-9-0"></span>computeFeatures *Compute objet features*

#### <span id="page-9-1"></span>Description

Computes morphological and texture features from image objects.

#### Usage

```
computeFeatures(x, ref, methods.noref=c("computeFeatures.moment", "computeFeatur
  methods.ref=c("computeFeatures.basic", "computeFeatures.moment", "computeFeatu
 xname="x", refnames, properties=FALSE, expandRef=standardExpandRef, ...)
computeFeatures.basic(x, ref, properties=FALSE, basic.quantiles=c(0.01, 0.05, 0.
computeFeatures.shape(x, properties=FALSE, xs, ...)
computeFeatures.moment(x, ref, properties=FALSE, xs, ...)
computeFeatures.haralick(x, ref , properties=FALSE, haralick.nbins=32, haralick.
standardExpandRef(ref, refnames)
```
#### Arguments

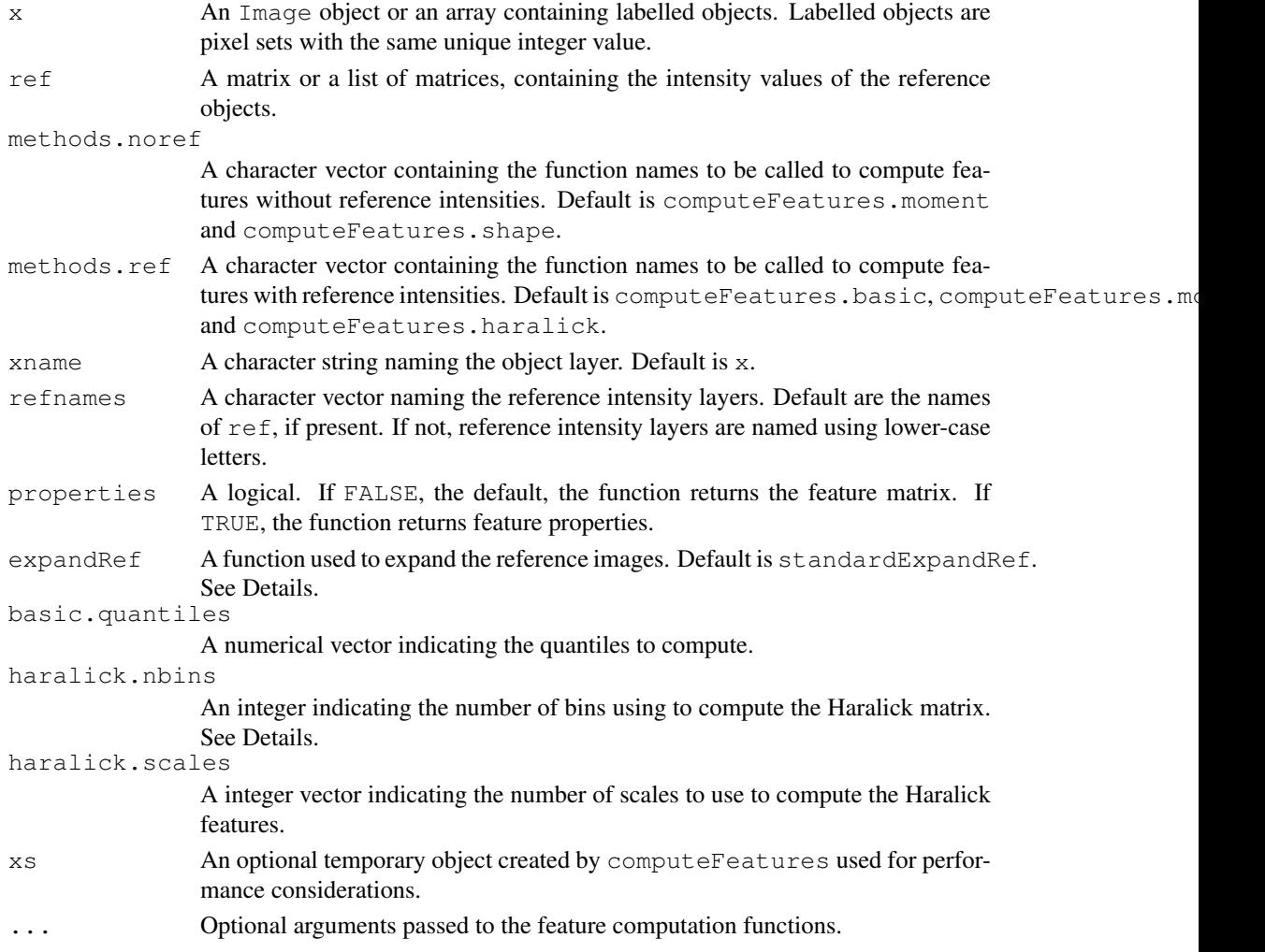

#### computeFeatures 11

#### Details

Features are named x.y.f, where x is the object layer, y the reference image layer and f the feature name. Examples include cell.dna.mean, indicating mean DNA intensity computed in the cell or nucleus.tubulin.cx, indicating the x center of mass of tubulin computed in the nucleus region.

The function computeFeatures computes a set of features. Features are organized in 4 classes, each computed by a different function. The function computeFeatures.basic computes spatial-independent statistics about pixel intensities:

- b.mean: mean intensity
- b.sd: standard deviation intensity
- b.mad: mad intensity
- b.q\*: quantile intensity

The function computeFeatures.shape computes features that quantify object shape:

- s.area: area size (in pixels)
- s.perimeter: perimeter (in pixels)
- s.radius.mean: mean radius (in pixels)
- s.radius.max: min radius (in pixels)
- s.radius.min: max radius (in pixels)

The function computeFeatures.moments computes features related to object moments, with can be computed with or without reference intensities:

- m.cx: center of mass x (in pixels)
- m.cy: center of mass y (in pixels)
- m.majoraxis: elliptical fit major axis (in pixels)
- m.eccentricity: elliptical eccentricity defined by sqrt(1-majoraxis^2/minoraxis^2). Circle eccentricity is 0 and straight line eccentricity is 1.
- m.theta: object angle (in radians)

The function computeFeatures.haralick computes features that quantify pixel texture. Features are named according to Haralick's original paper.

#### Value

If properties if FALSE (by default), computeFeatures returns a matrix of n cells times p features, where p depends of the options given to the function. Returns NULL if no object is present.

If properties if TRUE, computeFeatures returns a matrix of p features times 2 properties (translation and rotation invariance). Feature properties are useful to filter out features that may not be needed for specific tasks, e.g. cell position when doing cell classification.

#### Author(s)

Gregoire Pau, <gregoire.pau@embl.de>, 2011

#### References

R. M. Haralick, K Shanmugam and Its'Hak Deinstein (1979). *Textural Features for Image Classification*. IEEE Transactions on Systems, Man and Cybernetics.

<span id="page-11-1"></span>12 display

#### See Also

[bwlabel](#page-5-0), [propagate](#page-27-0)

#### Examples

```
## load and segment nucleus
y = readImage(system, file("images", "nuclei.tif", package="EBImage"))[, 1]x = thresh(y, 10, 10, 0.05)x = opening(x, makeBrush(5, shape='disc'))
x = bwlabel(x)if (interactive()) display(y, title="Cell nuclei")
if (interactive()) display(x, title="Segmented nuclei")
## compute shape features
fts = computeFeatures.shape(x)
fts
## compute features
ft = computeFeatures(x, y, xname="nucleus")
cat("median features are:\n")
apply(ft, 2, median)
## compute feature properties
ftp = computeFeatures(x, y, properties=TRUE, xname="nucleus")
ftp
```
<span id="page-11-0"></span>

display *Interactive image display*

#### Description

Display images.

# Usage

```
display(x, title=paste(deparse(substitute(x))), useGTK=TRUE)
animate(x)
```
# Arguments

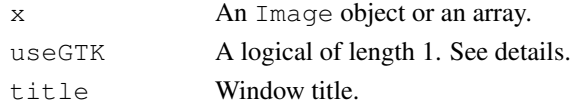

# Details

By default (and if available), the  $display$  function uses GTK to open a window and display the image. Multiple windows can be opened in this way.

If GTK is not available or if useGTK is FALSE, ImageMagick is used; only one window at a time can be open, and it needs to be closed by the user interactively before the next window can be opened. The ImageMagick display is not available on MS-Windows.

The animate function shows an animated sequence of images and uses ImageMagick. Similar limitations as for display apply (only one window, not on MS-Windows.)

#### <span id="page-12-0"></span>distmap and the contract of the contract of the contract of the contract of the contract of the contract of the contract of the contract of the contract of the contract of the contract of the contract of the contract of th

# Value

The functions are called for their side effect. Return value is invisible NULL.

#### Author(s)

Oleg Sklyar, <osklyar@ebi.ac.uk>

#### References

```
ImageMagick: http://www.imagemagick.org GTK: http://www.gtk.org, on MS-
Windows http://gladewin32.sf.net
```
#### Examples

```
## single image
lena = readImage(system.file("images", "lena-color.png", package="EBImage"))
if (interactive()) display(lena)
## animated threshold
x = readImage(system.file("images", "lena-color.png", package="EBImage"))
x = \text{resize}(x, 128, 128)xt = list()for (t in seq(0.1, 5, len=9)) xt=c(xt, list(blur(x, s=t)))xt = combine(xt)
if (interactive()) display(xt, title='Blurred Lenas')
```
distmap *Distance map transform*

#### Description

Computes the distance map transform of a binary image. The distance map is a matrix which contains for each pixel the distance to its nearest background pixel.

# Usage

```
distmap(x, metric=c('euclidean', 'manhattan'))
```
# Arguments

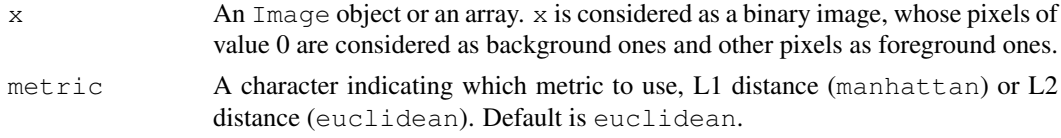

#### Details

A fast algorithm of complexity  $O(M*N*log(max(M,N)))$ , where  $(M,N)$  are the dimensions of x, is used to compute the distance map.

# Value

An Image object or an array, with pixels containing the distances to the nearest background points.

# Author(s)

Gregoire Pau, <gpau@ebi.ac.uk>, 2008

#### References

M. N. Kolountzakis, K. N. Kutulakos. Fast Computation of the Euclidean Distance Map for Binary Images, Infor. Proc. Letters 43 (1992).

# Examples

```
x = readImage(system.file("images", "shapes.png", package="EBImage"))
if (interactive()) display(x)
dx =distmap(x)if (interactive()) display(dx/10, title='Distance map of x')
```
drawCircle *Draw a circle on an image.*

# Description

Draw a circle on an image.

# Usage

```
drawCircle(img, x, y, radius, col, fill=FALSE, z=1)
```
#### Arguments

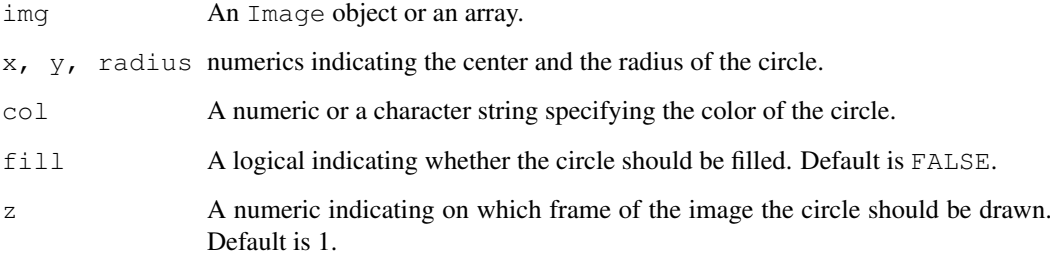

#### Value

An Image object or an array, containing the transformed version of img.

# Author(s)

Gregoire Pau, 2010

<span id="page-13-0"></span>

#### <span id="page-14-0"></span>drawtext 15

#### Examples

```
## Simple white circle
x = matrix(0, nrow=300, ncol=300)y = drawCircle(x, 100, 200, 47, col=1)if (interactive()) display(y)
## Simple filled yellow circle
x = channel(y, 'rgb')y = \text{drawCircle}(x, 200, 140, 57, \text{col='yellow'}, \text{fill=TRUE})if (interactive()) display(y)
```

```
drawtext Draw text on images.
```
# Description

Draws text on images.

#### Usage

drawtext(img, xy, labels, font, col)

```
drawfont(family=switch(.Platform$OS.type, windows="Arial", "helvetica"),
         style="n", size=14, weight=200, antialias=TRUE)
```
# Arguments

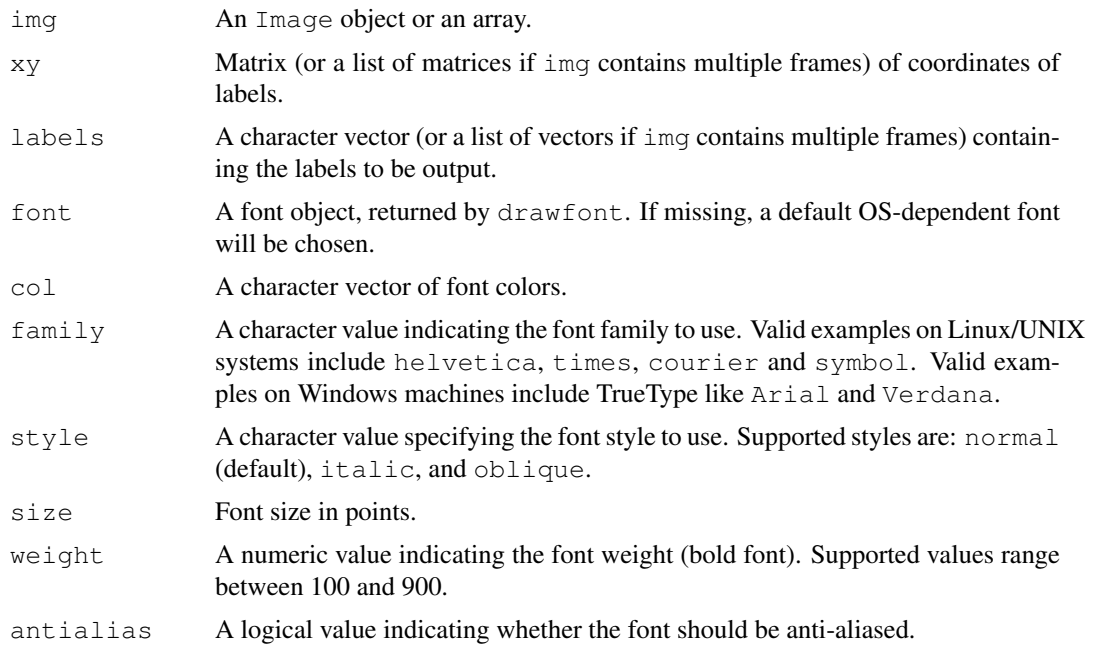

# Value

An Image object or an array, containing the transformed version of img.

<span id="page-15-0"></span>16 equalize the contract of the contract of the contract of the contract of the contract of the contract of the contract of the contract of the contract of the contract of the contract of the contract of the contract of th

# Author(s)

Oleg Sklyar, <osklyar@ebi.ac.uk>, 2007

#### Examples

```
lena = readImage(system.file("images", "lena-color.png", package="EBImage"))
font = drawfont(weight=600, size=28)
lena = drawtext(lena, xy=c(250, 450), labels="Lena", font=font, col="white")
if (interactive()) display(lena)
```
equalize *Histogram equalization*

# Description

Equalize the histogram of an image.

#### Usage

equalize(x)

# Arguments

x An Image object or an array.

#### Details

The algorithm used by this ImageMagick function is not well defined.

# Value

An Image object or an array, containing the transformed version of x.

#### Author(s)

Oleg Sklyar, <osklyar@ebi.ac.uk>, 2006-2007

#### References

*ImageMagick*: <http://www.imagemagick.org>.

```
x = readImage(system.file("images", "lena.gif", package="EBImage"))
if (interactive()) display(x)
y = equalize(x)if (interactive()) display(y, title='equalize(x)')
```
<span id="page-16-1"></span><span id="page-16-0"></span>

The following functions to compute object features are obsolete. Please use computeFeatures instead.

# Usage

```
moments(x, ref)
cmoments(x, ref)
rmoments(x, ref)
smoments(x, ref, pw=3, what="scale")
edgeFeatures(x, ref)
edgeProfile(x, ref, n=32, fft=TRUE, scale=TRUE, rotate=TRUE)
haralickFeatures(x, ref, nc = 32)
haralickMatrix(x, ref, nc = 32)
hullFeatures(x)
 zernikeMoments(x, ref, N = 12, R = 30)
```
# Arguments

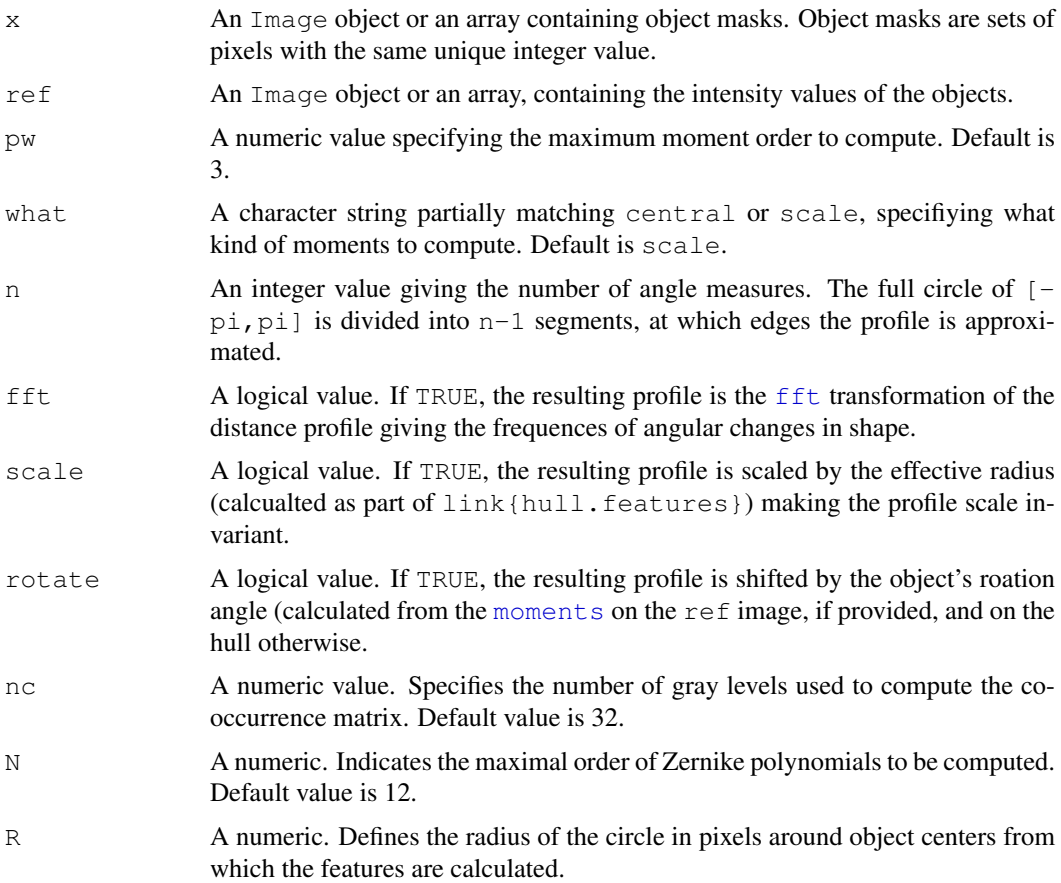

<span id="page-17-0"></span>18 fillHull

Value

Obsolete.

# Author(s)

Gregoire Pau, <gregoire.pau@embl.de>, 2011

# See Also

[computeFeatures](#page-9-0), [computeFeatures.basic](#page-9-1), [computeFeatures.shape](#page-9-1), [computeFeatures.moment](#page-9-1) [computeFeatures.haralick](#page-9-1)

# Examples

example(computeFeatures)

fillHull *Fill holes in objects*

# Description

Fill holes in objects.

# Usage

fillHull(x)

#### Arguments

x An Image object or an array.

# Details

fillHull fills holes in the objects defined in x, where objects are sets of pixels with the same unique integer value.

# Value

An Image object or an array, containing the transformed version of x.

# Author(s)

Gregoire Pau, Oleg Sklyar; 2007

# See Also

[bwlabel](#page-5-0)

#### <span id="page-18-0"></span>filter2 and the control of the control of the control of the control of the control of the control of the control of the control of the control of the control of the control of the control of the control of the control of

# Examples

```
x = readImage(system.file('images', 'nuclei.tif', package='EBImage'))
if (interactive()) display(x)
y = thresh(x, 10, 10, 0.05)if (interactive()) display(y, title='Cell nuclei')
y = fillHull(y)if (interactive()) display(y, title='Cell nuclei without holes')
```
filter2 *2D Convolution Filter*

# Description

Filters an image using the fast 2D FFT convolution product.

# Usage

filter2(x, filter)

#### Arguments

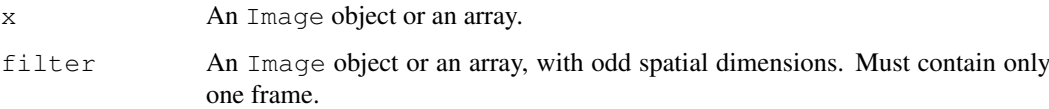

#### Details

Linear filtering is useful to perform low-pass filtering (to blur images, remove noise...) and highpass filtering (to detect edges, sharpen images). The function makeBrush is useful to generate filters.

Data is reflected around borders.

If x contains multiple franes, the filter will be applied one each frame.

# Value

An Image object or an array, containing the filtered version of x.

#### Author(s)

Gregoire Pau, <gpau@ebi.ac.uk>

# See Also

[makeBrush](#page-23-0), [convolve](#page-0-0), [fft](#page-0-0), [blur](#page-4-0)

# Examples

```
x = readImage(system.file("images", "lena-color.png", package="EBImage"))
if (interactive()) display(x, title='Lena')
## Low-pass disc-shaped filter
f = makeBrush(21, shape='disc', step=FALSE)if (interactive()) display(f, title='Disc filter')
f = f/sum(f)y = \text{filter2}(x, f)if (interactive()) display(y, title='Filtered lena')
## High-pass Laplacian filter
la = matrix(1, nc=3, nr=3)la[2,2] = -8y = filter2(x, la)if (interactive()) display(y, title='Filtered lena')
```
floodFill *Region filling*

#### Description

Fill regions in images.

#### Usage

floodFill(x, pt, col, tolerance=0)

#### Arguments

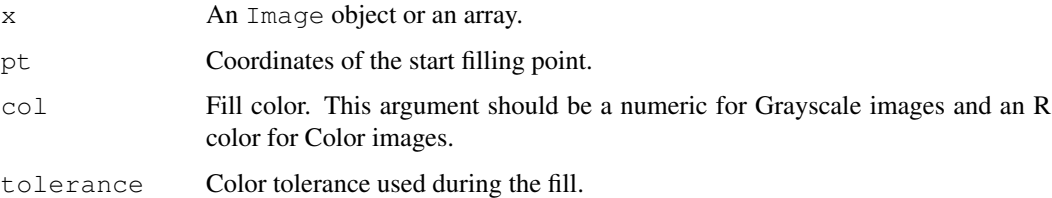

#### Details

Flood fill is performed using the fast scan line algorithm. Filling starts at pt and grows in connected areas where the absolute difference of the pixels intensities (or colors) remains below tolerance.

# Value

An Image object or an array, containing the transformed version of x.

#### Author(s)

Gregoire Pau, Oleg Sklyar; 2007

<span id="page-19-0"></span>

#### <span id="page-20-0"></span>getFeatures 21

#### Examples

```
x = readImage(system.file("images", "shapes.png", package="EBImage"))
y = \text{floodFill}(x, c(67, 146), 0.5)if (interactive()) display(y)
y = channel(y, 'rgb')y = \text{floodFill}(y, c(48, 78), 'red')y = \text{floodFill}(y, c(156, 52), 'orange')if (interactive()) display(y)
x = readImage(system.file("images", "lena.gif", package="EBImage"))
y = \text{floorfill}(x, c(226, 121), 1, tolerance=0.1)if (interactive()) display(y)
```
getFeatures *Extract feature extraction from image objects*

# Description

Extracts numerical features from image objects.

# Usage

getFeatures(x, ref, N=12, R=30, nc=32)

#### Arguments

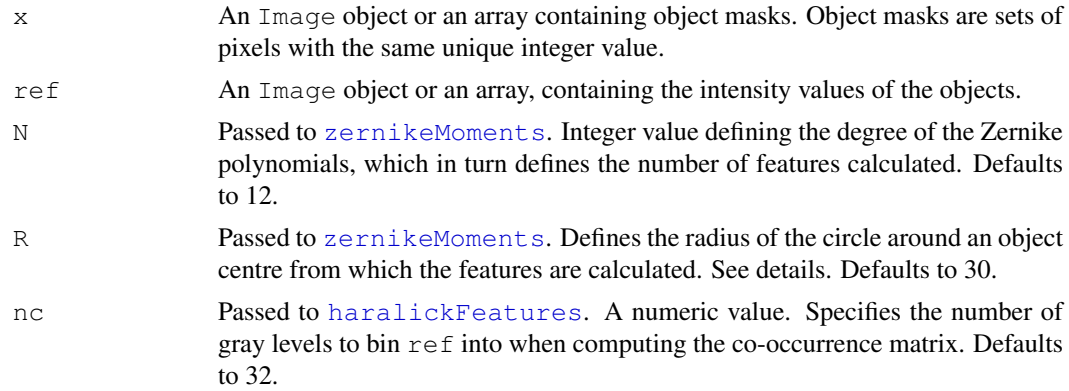

# Details

Combines and returns the features returned by hullFeatures, moments, edgeFeatures, haralickFeatures and zernikeMoments.

# Value

getFeatures returns feature matrices.

# Author(s)

Oleg Sklyar, <osklyar@ebi.ac.uk>, 2007

# See Also

```
hullFeatures, moments, edgeFeatures haralickFeatures, zernikeMoments
```
#### Examples

```
x = readImage(system.file('images', 'nuclei.tif', package='EBImage'))
x = x[, 1]if (interactive()) display(x)
## computes object mask
y = thresh(x, 10, 10, 0.05)y = opening(y, makeBrush(5, shape='disc'))
mask = bwlabel(y)
if (interactive()) display(mask, title='Cell nuclei')
## features
ftrs = getFeatures(mask, x)[[1]]
print(ftrs[1:5,])
## paint nuclei with an eccentricity higher than 0.85
maskb = maskid = which(ftrs\lceil, 'm.ecc'\lceil<0.85)
maskb[!is.na(match(maskb, id))] = 0
img = paintObjects(maskb, channel(x, 'rgb'), col='red')
if (interactive()) display(img, title='Nuclei with high eccentricity')
```
<span id="page-21-0"></span>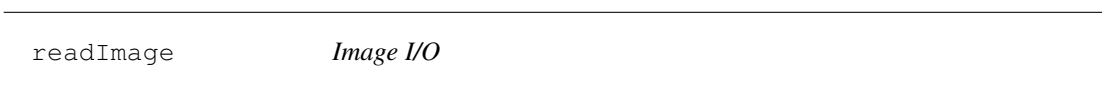

# Description

Functions to read and write images from/to files and URL's. The supported image formats depend on the capabilities of ImageMagick.

# Usage

```
readImage(files, colormode)
writeImage(x, files, quality = 100)
```
#### Arguments

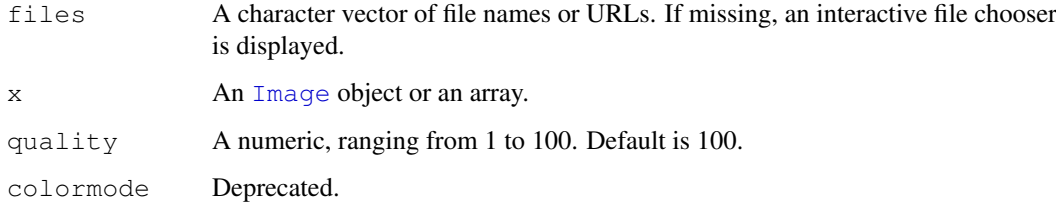

<span id="page-21-1"></span>

#### readImage 23

#### Details

When writing images in formats supporting lossy compression (like JPEG), the quality can be specified used a quality value in the range  $[1,100]$ . The best quality is obtained with 100.

The file format is deduced from the file name extension.

ImageMagick is used to perform all image I/O operations. Therefore, the package supports all the file types supported by ImageMagick.

When reading images, files of different formats can be mixed in any sequence, including mixing single 2D images with TIFF image stacks. The result will contain a stack with all images and stacks, at the size of the first image read. Subsequent images are cropped (if larger) or filled with background (if smaller).

readImage returns an Image object, containing an array of double values ranging from 0 (black) to 1 (white). Image formats have a limited dynamic range (e.g. JPEG: 8 bit, TIFF: 16 bit) and writeImage may cause some loss of accuracy.

#### Value

readImage returns a new Image object. writeImage returns invisible(files).

#### Author(s)

Oleg Sklyar, <osklyar@ebi.ac.uk>, 2005-2006

#### References

ImageMagick: <http://www.imagemagick.org>

```
## Reads and display images
f = system.file("images", "lena-color.png", package="EBImage")
x = readImage(f)if (interactive()) display(x)
x = readImage(system.file("images", "nuclei.tif", package="EBImage"))
if (interactive()) display(x)
try({
 im = readImage("http://www.google.com/intl/en/images/logo.gif")
  if (interactive()) display(im)
})
## Converts a TIFF file into JPEG
f1 = system.file("images", "lena-color.png", package="EBImage")
x1 = readImage(f1)f2 = paste(tempfile(), "jpeq", sep=".")
writeImage(x1, f2)
cat("Converted '", f1, "' into '", f2, "'.\n", sep='')
```
<span id="page-23-1"></span><span id="page-23-0"></span>

Functions to perform morphological operations on binary images.

# Usage

```
dilate(x, kern)
erode(x, kern)
opening(x, kern)
closing(x, kern)
```
makeBrush(size, shape=c('box', 'disc', 'diamond', 'gaussian'), step=TRUE, sigm

# Arguments

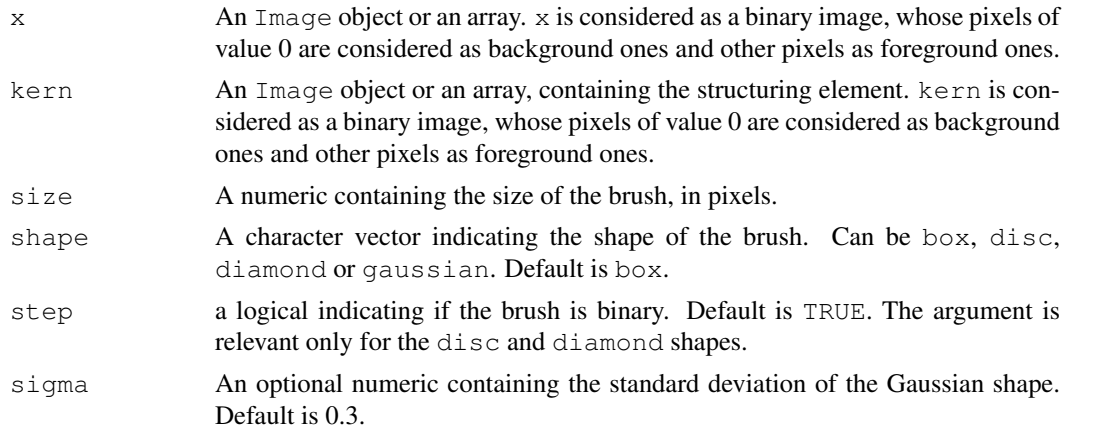

#### Details

dilate applies the mask positioning its centre over every background pixel (0), every pixel which is not covered by the mask is reset to foreground (1).

erode applies the mask positioning its centre over every foreground pixel (!=0), every pixel which is not covered by the mask is reset to background (0).

opening is an erosion followed by a dilation and closing is a dilation followed by an erosion.

makeBrush generates brushes of various sizes and shapes that can be used as structuring elements.

# Value

dilate, erode, opening and closing return the transformed Image object or array, after the corresponding morphological operation.

makeBrush generates a 2D matrix containing the desired brush.

# Author(s)

Oleg Sklyar, <osklyar@ebi.ac.uk>, 2006

#### <span id="page-24-0"></span>normalize 25

#### Examples

```
x = readImage(system.file("images", "shapes.png", package="EBImage"))if (interactive()) display(x)
kern = makeBrush(5, shape='diamond')
if (interactive()) display(kern, title='Structuring element')
if (interactive()) display(erode(x, kern), title='Erosion of x')
if (interactive()) display(dilate(x, kern), title='Dilatation of x')
## makeBrush
x = makeBrush(100, shape='diamond')if (interactive()) display(x, title="makeBrush(100, shape='diamond')")
x = makeBrush(100, shape='disc', step=FALSE)if (interactive()) display(x, title="makeBrush(100, shape='disc', step=FALSE)")
x = makeBrush(100, shape='gaussian', sigma=10)if (interactive()) display(2000*x, title="makeBrush(100, shape='qaussian', sigma=10)'
```

```
normalize Intensity values linear scaling
```
#### Description

Linearly scale the intensity values of an image to a specified range.

#### Usage

```
normalize(x, separate=TRUE, ft=c(0,1))
```
# Arguments

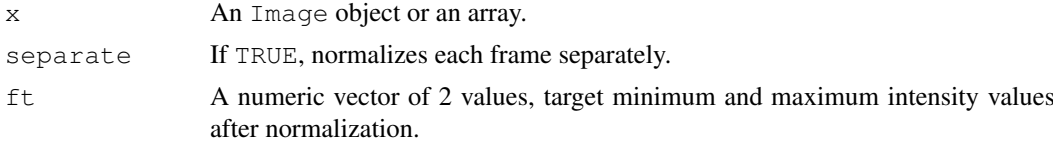

#### Value

An Image object or an array, containing the transformed version of x.

# Author(s)

Oleg Sklyar, <osklyar@ebi.ac.uk>, 2006-2007

```
x = readImage(system.file('images', 'shapes.png', package='EBImage'))
x = x[110:512, 1:130]y = bwlabel(x)if (interactive()) display(x, title='Original')
print(range(y))
y = normalize(y)print(range(y))
```
if (interactive()) display(y, title='Segmented')

ocontour *Oriented contours*

# Description

Computes the oriented contour of objects.

#### Usage

```
ocontour(x)
```
#### Arguments

x An Image object or an array, containing objects. Only integer values are considered. Pixels of value 0 constitute the background. Each object is a set of pixels with the same unique integer value. Objets are assumed connected.

# Value

A list of matrices, containing the coordinates of object oriented contours.

### Author(s)

Gregoire Pau, <gpau@ebi.ac.uk>, 2008

# Examples

```
x = readImage(system.file("images", "shapes.png", package="EBImage"))
x = x[1:120, 50:120]if(interactive()) display(x)
oc = ocontour(x)plot(oc[[1]], type='l')
points(oc[[1]], col=2)
```
paintObjects *Marks objects in images*

# Description

This function marks objects in images.

# Usage

```
paintObjects(x, tgt, opac=c(1, 1), col=c('red', NA))
```
<span id="page-25-0"></span>

#### <span id="page-26-0"></span>paintObjects 27

# Arguments

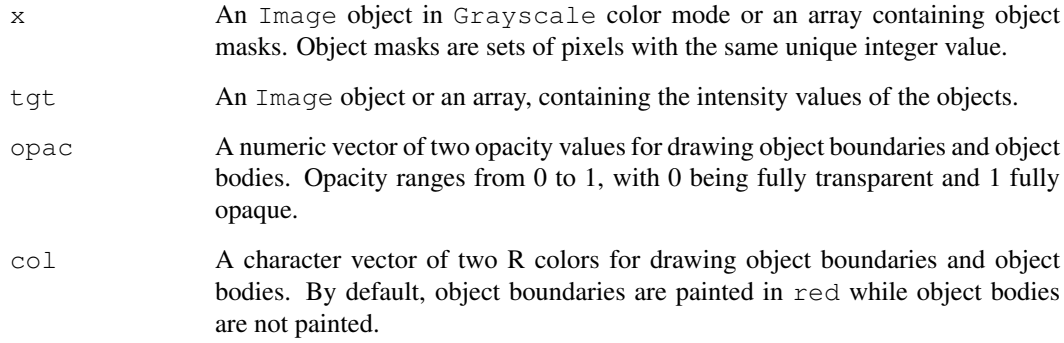

# Value

An Image object or an array, containing the painted version of  $tgt.$ 

### Author(s)

Oleg Sklyar, <osklyar@ebi.ac.uk>, 2006-2007

#### See Also

[bwlabel](#page-5-0), [watershed](#page-36-0), link{getFeatures}

```
## load images
nuc = readImage(system.file('images', 'nuclei.tif', package='EBImage'))
cel = readImage(system.file('images', 'cells.tif', package='EBImage'))
img = rgbImage(green=cel, blue=nuc)
if (interactive()) display(img, title='Cells')
## segment nuclei
nmask = thresh(nuc, 10, 10, 0.05)
nmask = opening(nmask, makeBrush(5, shape='disc'))
nmask = fillHull(nmask)
nmask = bwlabel(nmask)
if (interactive()) display(normalize(nmask), title='Cell nuclei mask')
## segment cells, using propagate and nuclei as 'seeds'
ctmask = opening(cel>0.1, makeBrush(5, shape='disc'))
cmask = propagate(cel, nmask, ctmask)
if (interactive()) display(normalize(cmask), title='Cell mask')
## using paintObjects to highlight objects
res = paintObjects(cmask, img, col='#ff00ff')
res = paintObjects(nmask, res, col='#ffff00')
if (interactive()) display(res, title='Segmented cells')
```
<span id="page-27-1"></span><span id="page-27-0"></span>Find boundaries between adjacent regions in an image, where seeds have been already identified in the individual regions to be segmented. The method finds the Voronoi region of each seed on a manifold with a metric controlled by local image properties. The method is motivated by the problem of finding the borders of cells in microscopy images, given a labelling of the nuclei in the images.

Algorithm and implementation are from Jones et al. [1].

#### Usage

propagate(x, seeds, mask=NULL, lambda=1e-4, ext, seed.centers)

#### Arguments

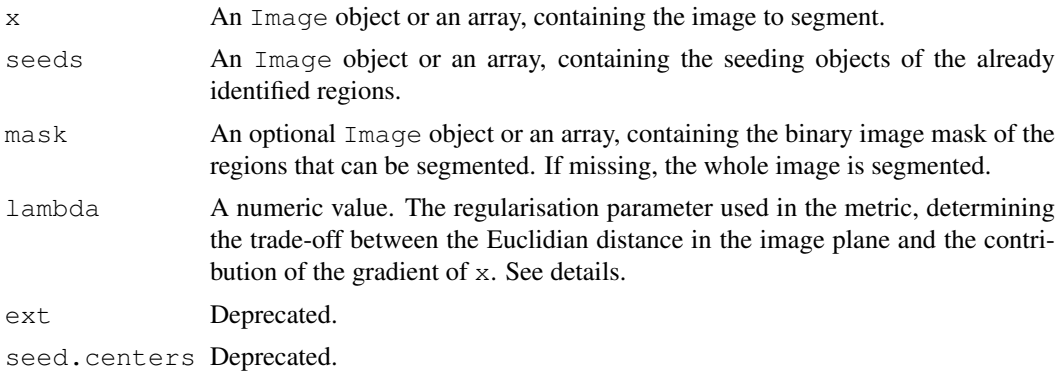

#### Details

The method operates by computing a discretized approximation of the Voronoi regions for given seed points on a Riemann manifold with a metric controlled by local image features.

Under this metric, the infinitesimal distance d between points  $v$  and  $v+dv$  is defined by:

 $d^2 = ( (t(dv)*g)^2 + lambda*t(dv)*dv )/(lambda + 1)$ 

, where g is the gradient of image x at point v.

lambda controls the weight of the Euclidian distance term. When lambda tends to infinity, d tends to the Euclidian distance. When lambda tends to 0, d tends to the intensity gradient of the image.

The gradient is computed on a neighborhood of 3x3 pixels.

Segmentation of the Voronoi regions in the vicinity of flat areas (having a null gradient) with small values of lambda can suffer from artefacts coming from the metric approximation.

# Value

An Image object or an array, containing the labelled objects.

#### <span id="page-28-0"></span>propagate 29

#### License

The implementation is based on CellProfiler C++ source code [2, 3]. An LGPL license was granted by Thouis Jones to use this part of CellProfiler's code for the propagate function.

# Author(s)

The original CellProfiler code is from Anne Carpenter <carpenter@wi.mit.edu>, Thouis Jones <thouis@csail.mit.edu>, In Han Kang <inthek@mit.edu>. Responsible for this implementation: Greg Pau.

#### References

[1] T. Jones, A. Carpenter and P. Golland, "Voronoi-Based Segmentation of Cells on Image Manifolds", CVBIA05 (535-543), 2005

[2] A. Carpenter, T.R. Jones, M.R. Lamprecht, C. Clarke, I.H. Kang, O. Friman, D. Guertin, J.H. Chang, R.A. Lindquist, J. Moffat, P. Golland and D.M. Sabatini, "CellProfiler: image analysis software for identifying and quantifying cell phenotypes", Genome Biology 2006, 7:R100

[3] CellProfiler: http://www.cellprofiler.org

# See Also

[bwlabel](#page-5-0), [watershed](#page-36-0)

```
## a paraboloid mountain in a plane
n = 400x = (n/4)^2 - matrix(
       (rep(1:n, times=n) - n/2)^2 + (rep(1:n, each=n) - n/2)^2,nrow=n, ncol=n)
x = normalize(x)## 4 seeds
seeds = array(0, dim=c(n,n))seeds[51:55, 301:305] = 1
seeds[301:305, 101:105] = 2seeds[201:205, 141:145] = 3
seeds[331:335, 351:355] = 4
lambda = 10^seq(-8, -1, by=1)
segmented = Image(dim=c(dim(x), length(lambda)))
for(i in seq(along=lambda)) {
 prop = propagate(x, seeds, lambda=lambda[i])
 prop = prop/max(prop)
  seqmented[, i] = prop
}
if(interactive()){
 display(x, title='Image')
 display(seeds/max(seeds), title='Seeds')
  display(segmented, title="Voronoi regions")
}
```
<span id="page-29-0"></span>

The rmObjects functions deletes objects from an image by setting their pixel intensity values to 0. reenumerate re-enumerates all objects in an image from 0 (background) to the actual number of objects.

#### Usage

```
rmObjects(x, index)
```
reenumerate(x)

#### Arguments

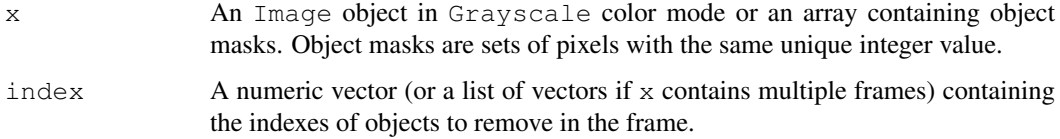

# Value

An Image object or an array, containing the new objects.

#### Author(s)

Oleg Sklyar, <osklyar@ebi.ac.uk>, 2006-2007

#### See Also

[bwlabel](#page-5-0), [watershed](#page-36-0)

```
## make objects
x = readImage(system.file('images', 'shapes.png', package='EBImage'))
x = x[110:512, 1:130]y = bwlabel(x)if (interactive()) display(normalize(y), title='Objects')
## remove and reenumerate
y = r \text{mObjects}(y, 5)if (interactive()) display(normalize(y), title='Removal')
y = reenumerate(y)
if (interactive()) display(normalize(y), title='Reenumerated')
```
<span id="page-30-0"></span>

Rotates, mirrors and resizes images.

#### Usage

```
flip(x)
flop(x)
resize(x, w, h, blur=1, filter="Lanczos")
rotate(x, angle=90)
affine(x, m)
```
# Arguments

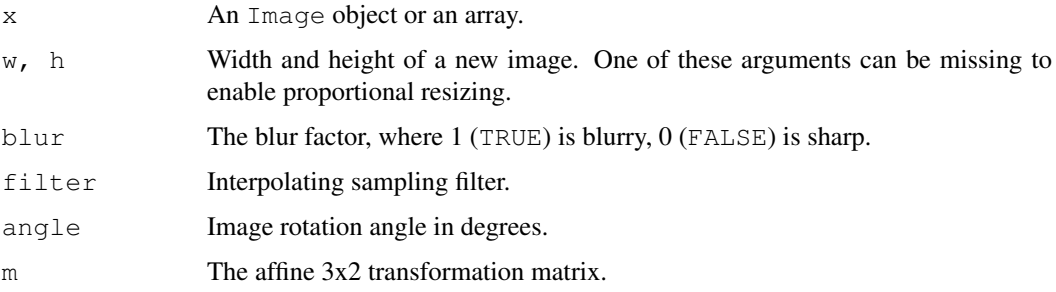

#### Details

 $f$ l i p transforms  $x$  in its vertical mirror image by reflecting the pixels around the central x-axis.

 $f$ l op transforms x in its horizontal mirror image by reflecting the pixels around the central y-axis.

resize scales the image to the desired dimensions using the supplied interpolating filter. Available filters are: Point, Box, Triangle, Hermite, Hanning, Hamming, Blackman, Gaussian, Quadratic, Cubic, Catrom, Mitchell, Lanczos, Bessel and Sinc. The filter Box performs a nearest-neighbor interpolation and is fast but introduces considerable aliasing. The filter Triangle performs a bilinear interpolation and is a good trade-off between speed adn aliasing. Cubic interpolation with the filter Cubic is also a good trade-off. High-quality and slower interpolation is achieved with the Lanczos filter. The algorithm used by this ImageMagick function is not well defined.

rotate rotates the image counter-clockwise with the specified angle. Rotated images are usually larger than the originals and have empty triangular corners filled in black. The algorithm used by this ImageMagick function is not well defined.

affine returns the affine transformation of the image, where pixels coordinates, denoted by the matrix px, are transformed to cbind (px, 1)  $\frac{1}{2}$   $\frac{1}{2}$   $\frac{1}{2}$ 

# Value

An Image object or an array, containing the transformed version of x.

#### Author(s)

Oleg Sklyar, <osklyar@ebi.ac.uk>, 2006-2007

# References

*ImageMagick*: <http://www.imagemagick.org>.

#### See Also

translate

# Examples

```
x = readImage(system.file("images", "lena.gif", package="EBImage"))
if (interactive()) display(x)
y = flip(x)
if (interactive()) display(y, title='flip(x)')
y = f \text{loop}(x)if (interactive()) display(y, title='flop(x)')
y = \text{resize}(x, 128)if (interactive()) display(y, title='resize(x, 128)')
y = rotate(x, 30)
if (interactive()) display(y, title='rotate(x, 30)')
m = matrix(c(0.6, 0.2, 0, -0.2, 0.3, 300), nrow=3)if (interactive()) display(affine(x, m), title='affine transform')
```
<span id="page-31-0"></span>stackObjects *Places detected objects into an image stack*

#### Description

Places detected objects into an image stack.

# Usage

stackObjects(x, ref, index, combine=TRUE, rotate, bg.col='black', ext, centerby

#### Arguments

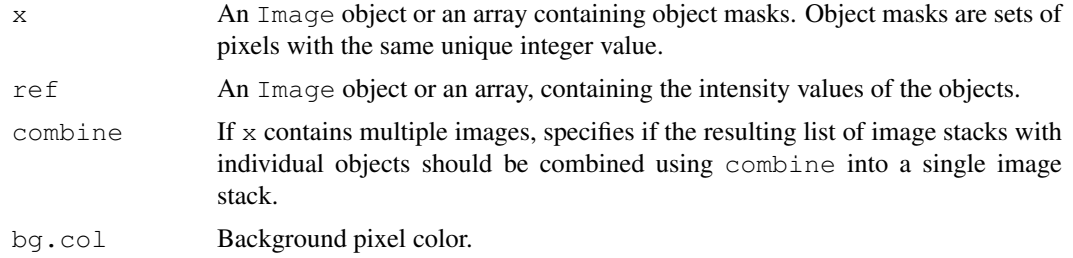

<span id="page-31-1"></span>

#### <span id="page-32-0"></span>stackObjects 33

ext A numeric controlling the size of the output simage. If missing, ext is estimated from data. See details. index, rotate, centerby, rotateby Deprecated.

# Details

stackObjects creates a set of nbobj images of size  $(2 \star \text{ext}+1, 2 \star \text{ext}+1)$ , where nbobj is the number of objects in  $x$ , and places each object of  $x$  in this set.

If not specified,  $ext{ext}$  is estimated using the 95% quantile of  $2*sqrt(q.11)$ , where q. 11 is the semimajor axis descriptor extracted from hullFeatures, taken over all the objects of the image x.

#### Value

An Image object containing the stacked objects contained in  $x$ . If  $x$  contains multiple images and if combine is TRUE, stackObjects returns a list of Image objects.

#### Author(s)

Oleg Sklyar, <osklyar@ebi.ac.uk>, 2006-2007

#### See Also

[combine](#page-8-0), [tile](#page-34-0), [hullFeatures](#page-16-0)

```
## simple example
x = readImage(system.file('images', 'shapes.png', package='EBImage'))
x = x[110:512, 1:130]y = bwlabel(x)if (interactive()) display(normalize(y), title='Objects')
z = stackObjects(y, normalize(y))
if (interactive()) display(z, title='Stacked objects')
## load images
nuc = readImage(system.file('images', 'nuclei.tif', package='EBImage'))
cel = readImage(system.file('images', 'cells.tif', package='EBImage'))
img = rgbImage(green=cel, blue=nuc)
if (interactive()) display(img, title='Cells')
## segment nuclei
nmask = thresh(nuc, 10, 10, 0.05)
nmask = opening(nmask, makeBrush(5, shape='disc'))
nmask = fillHull(bwlabel(nmask))
## segment cells, using propagate and nuclei as 'seeds'
ctmask = opening(cel>0.1, makeBrush(5, shape='disc'))
cmask = propagate(cel, nmask, ctmask)
## using paintObjects to highlight objects
res = paintObjects(cmask, img, col='#ff00ff')
res = paintObjects(nmask, res, col='#ffff00')
if (interactive()) display(res, title='Segmented cells')
## stacked cells
```

```
st = stackObjects(cmask, img)
if (interactive()) display(st, title='Stacked objects')
```
# thresh *Adaptive thresholding*

# Description

Thresholds an image using a moving rectangular window.

#### Usage

thresh(x,  $w=5$ ,  $h=5$ , offset=0.01)

# Arguments

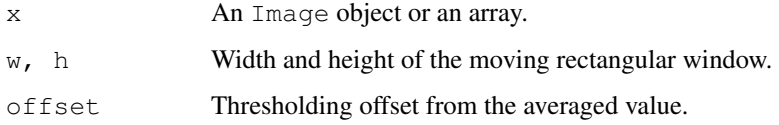

# Details

This function returns the binary image resulting from the comparison between an image and its filtered version with a rectangular window. It is equivalent of doing  $\{f = \text{matrix}(1, \text{nc}=2*w+1, \text{c}=2xw+1)\}$ nr=2\*h+1) ; f=f/sum(f) ; x>(filter2(x, f)+offset)} but slightly faster. The function filter2 provides hence more flexbility than thresh.

#### Value

An Image object or an array, containing the transformed version of x.

#### Author(s)

Oleg Sklyar, <osklyar@ebi.ac.uk>, 2005-2007

#### See Also

filter2

```
x = readImage(system.file('images', 'nuclei.tif', package='EBImage'))
if (interactive()) display(x)
y = thresh(x, 10, 10, 0.05)if (interactive()) display(y)
```
<span id="page-33-0"></span>

<span id="page-34-1"></span><span id="page-34-0"></span>

Given a sequence of frames, tile generates a single image with frames tiled. untile is the inverse function and divides an image into a sequence of images.

# Usage

```
tile(x, nx=10, lwd=1, fg.col="#E4AF2B", bg.col="gray")
untile(x, nim, lwd=1)
```
# Arguments

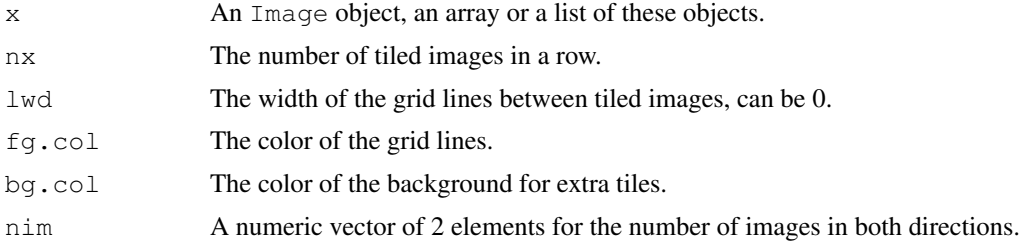

#### Details

After object segmentation, tile is a useful addition to stackObjects to have an overview of the segmented objects.

# Value

An Image object or an array, containing the tiled/untiled version of x.

## Author(s)

Oleg Sklyar, <osklyar@ebi.ac.uk>, 2006-2007

# See Also

[stackObjects](#page-31-0)

```
## make a set of blurred Lenas
lena = readImage(system.file("images", "lena-color.png", package="EBImage"))
x = \text{resize}(\text{lena}, 128, 128)xt = list()for (t in seq(0.1, 5, len=9)) xt=c(xt, list(blur(x, s=t)))xt = combine(xt)if (interactive()) display(xt, title='Blurred Lenas')
```

```
## tile
xt = tile(xt, 3)if (interactive()) display(xt, title='Tiled Lenas')
## untile
xu = unitile(len, c(3, 3))if (interactive()) display(xu, title='Lena blocks')
```

```
translate Image translation
```
Translates an image.

# Usage

translate(x, v)

# Arguments

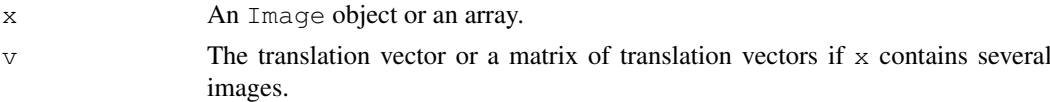

# Details

Borders are repeated during translation.

# Value

An Image object or an array, containing the translated version of x.

#### Author(s)

Gregoire Pau, <gpau@ebi.ac.uk>, 2008

# See Also

resize, rotate

```
x = readImage(system.file("images", "lena-color.png", package="EBImage"))
y =translate(x, c(20,20))
if (interactive()) {
 display(x, title='Lena')
 display(y, title='Translated lena')
}
## gradient
y =translate(x, c(1,1))
if (interactive()) display(0.5+4*(y-x), title='NE gradient')
```
<span id="page-36-1"></span><span id="page-36-0"></span>

Watershed transformation and watershed based object detection.

#### Usage

```
watershed(x, tolerance=1, ext=1)
```
# Arguments

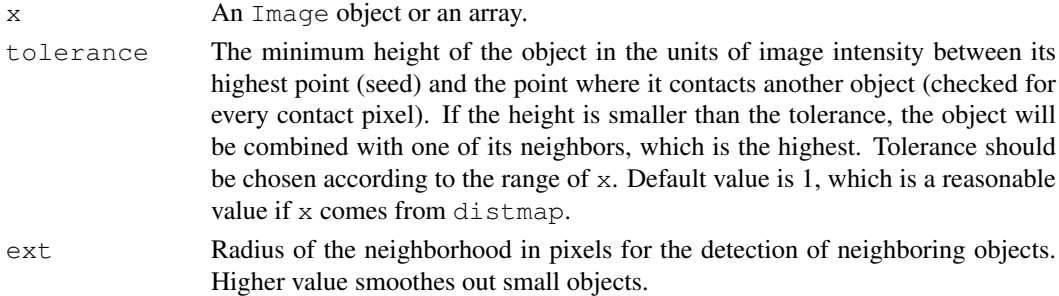

#### Details

The algorithm identifies and separates objects that stand out of the background (zero). After the water fill, the source image is flipped upside down and the resulting valleys (values with higher intensities) are filled in first until another object or background is met. The deepest valleys (pixels with highest intensity) become indexed first, starting from 1.

The function bwlabel is a simpler, faster alternative to segment connected objects from binary images.

#### Value

An Grayscale Image object or an array, containing the labelled version of x.

## Author(s)

Oleg Sklyar, <osklyar@ebi.ac.uk>, 2007

#### See Also

[bwlabel](#page-5-0), [propagate](#page-27-0)

```
x = readImage(system.file('images', 'shapes.png', package='EBImage'))
x = x[110:512, 1:130]if (interactive()) display(x, title='Binary')
y =distmap(x)
if (interactive()) display(normalize(y), title='Distance map')
w = watershed(y)if (interactive()) display(normalize(w), title='Watershed')
```
# Index

∗Topic manip getFeatures, [21](#page-20-0) thresh, [34](#page-33-0) tile, [35](#page-34-1) watershed, [37](#page-36-1) ∗Topic package EBImage, [1](#page-0-1) EBImage-deprecated, [1](#page-0-1) [,Image,ANY,ANY,ANY-method *(*Image*)*, [3](#page-2-2) [,Image-method *(*Image*)*, [3](#page-2-2) affine *(*resize*)*, [31](#page-30-0) animate *(*display*)*, [12](#page-11-1) as.Image *(*Image*)*, [3](#page-2-2) as.raster.Image *(*Image*)*, [3](#page-2-2) blur, *[19](#page-18-0)* blur *(*denoise*)*, [5](#page-4-1) bwlabel, [6,](#page-5-1) *[12](#page-11-1)*, *[18](#page-17-0)*, *[27](#page-26-0)*, *[29,](#page-28-0) [30](#page-29-0)*, *[37](#page-36-1)* channel, [7](#page-6-0) closing *(*morphology*)*, [24](#page-23-1) cmoments *(*obsolete*)*, [17](#page-16-1) Color *(*Image*)*, [3](#page-2-2) colorMode, *[8](#page-7-0)* colorMode *(*Image*)*, [3](#page-2-2) colormode *(*Image*)*, [3](#page-2-2) colorMode<- *(*Image*)*, [3](#page-2-2) Combine, [9](#page-8-1) combine, *[33](#page-32-0)* combine *(*Combine*)*, [9](#page-8-1) computeFeatures, [10,](#page-9-2) *[18](#page-17-0)* computeFeatures.basic, *[18](#page-17-0)* computeFeatures.haralick, *[18](#page-17-0)* computeFeatures.moment, *[18](#page-17-0)* computeFeatures.shape, *[18](#page-17-0)* convolve, *[19](#page-18-0)* denoise, [5](#page-4-1)

dilate *(*morphology*)*, [24](#page-23-1) display, *[5](#page-4-1)*, [12](#page-11-1) distmap, [13](#page-12-0) drawCircle, [14](#page-13-0)

drawfont *(*drawtext*)*, [15](#page-14-0) drawtext, [15](#page-14-0)

```
EBImage, 1
EBImage-deprecated, 1
edgeFeatures, 22
edgeFeatures (obsolete), 17
edgeProfile (obsolete), 17
equalize, 16
erode (morphology), 24
```

```
fft, 17, 19
fillHull, 18
filter2, 19
flip (resize), 31
floodFill, 20
flop (resize), 31
```

```
gblur (denoise), 5
getFeatures, 21
getFrame (Image), 3
getNumberOfFrames (Image), 3
Grayscale (Image), 3
```

```
haralickFeatures, 21, 22
haralickFeatures (obsolete), 17
haralickMatrix (obsolete), 17
hist,Image-method (Image), 3
hullFeatures, 22, 33
hullFeatures (obsolete), 17
```
Image, [3,](#page-2-2) *[9](#page-8-1)*, *[22](#page-21-1)* image,Image-method *(*Image*)*, [3](#page-2-2) Image-class *(*Image*)*, [3](#page-2-2) imageData *(*Image*)*, [3](#page-2-2) imageData<- *(*Image*)*, [3](#page-2-2) is.Image *(*Image*)*, [3](#page-2-2)

```
makeBrush, 19
makeBrush (morphology), 24
median.Image (Image), 3
moments, 17, 22
moments (obsolete), 17
morphology, 24
```
# INDEX  $39$

```
normalize
, 25
obsolete
, 17
ocontour
, 26
opening
(morphology)
, 24
3
Ops, Image, numeric-method (Image),
       3
Ops,numeric,Image-method
(Image
)
,
       3
paintObjects
, 26
print.Image
(Image
)
,
3
propagate
,
3
, 12
, 28
, 37
quantile.Image
(Image
)
,
3
readImage
,
5
, 22
reenumerate
(rmObjects
)
, 30
resize
, 31
rgbImage
(channel
)
,
7
rmObjects
, 30
rmoments
(obsolete
)
, 17
rotate
(resize
)
, 31
3
17
stackObjects
, 32
, 35
standardExpandRef (computeFeatures
)
, 10
thresh
, 34
3335
36
untile
(tile
)
, 35
watershed
, 27
, 29
, 30
, 37
writeImage
(readImage
)
, 22
zernikeMoments
, 21
, 22
```

```
zernikeMoments
(obsolete
)
, 17
```